### *Express - cechy*

- egzystuje w warstwie middleware (można go zastosować do front-endu / back-endu)
- prosty/minimalistyczny (posiada "podstawowe" funkcjonalności)
- lekki/szybki (z w/w powodu oraz braku "przesłaniających" funkcjonalności)<br>• rozszerzalny (wsnółnracuje z innymi modułami Node)
- rozszerzalny (współpracuje z innymi modułami Node)
- elastyczny framework serwera HTTP (nie narzuca jedynego właściwego sposobu)
- zastosowanie w aplikacjach webowych i mobilnych
- posiada API

### *Uruchomienie serwera (dla aplikacji)*

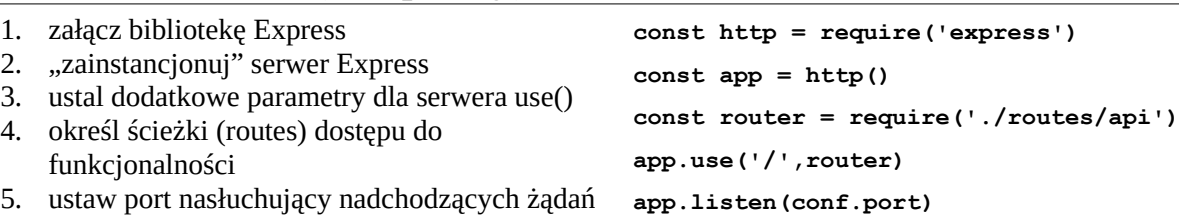

# *Obsługa żądań*

Serwer standardowo obsługuje wszystkie metody żądań HTTP: GET, POST, PUT, DELETE **app.get()** - pozwala odebrać adres URL żądania (wraz z parametrami) i na nie zareagować

**app.post()** - pozwala odebrać aplikacji parametry żądania przesyłane w nagłówku zamiast w adresie URL (odpowiednik tablicy **\$\_POST** odbierającej dane z formularza)

W obu przypadkach metody posiadają 2 parametry:

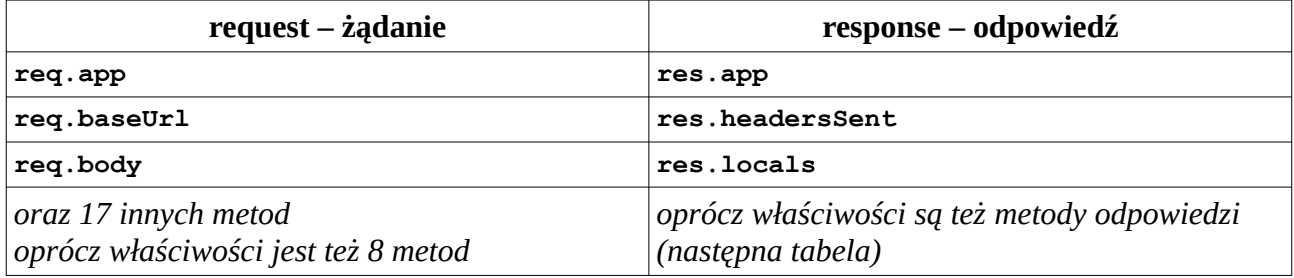

#### *Wybrane metody odpowiedzi*

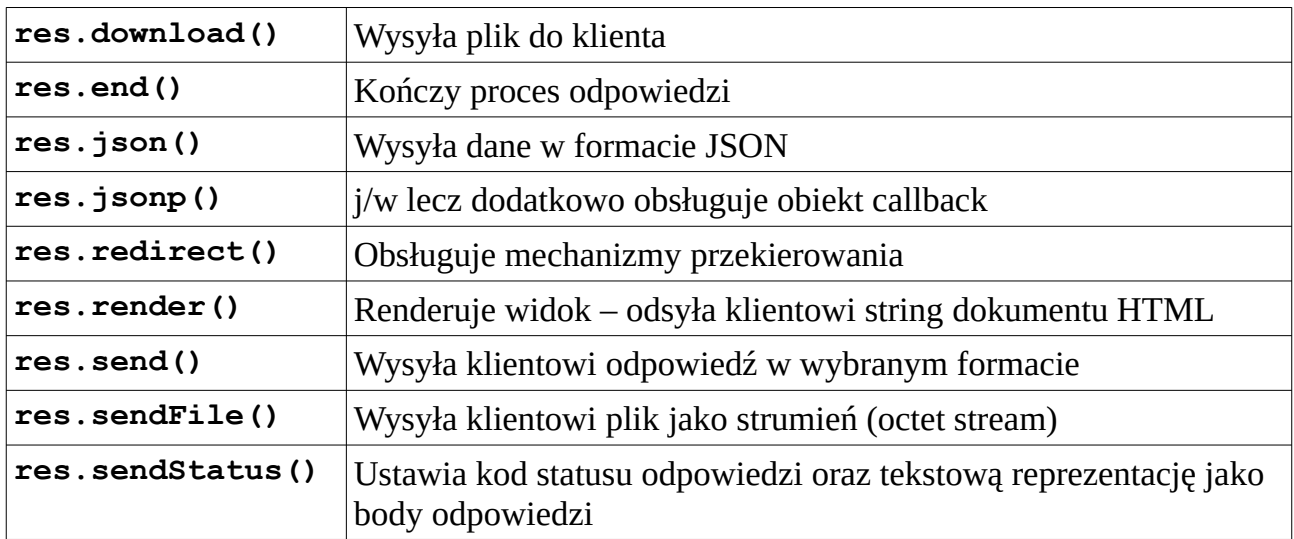

## *Struktura projektu*

- zależy od programisty (Node i Express są elastyczne)
- 
- musi zawierać katalog z modułami Node'a (node\_modules)<br>• nowinna bvć sensowna i logiczna z punktu widzenia prograr • powinna być sensowna i logiczna z punktu widzenia programisty oraz aplikacji
- często realizowana struktura odpowiada wzorcowi MVC lub architekturze serwisów Web z Akcjami lub z Usługami pisanymi w Java

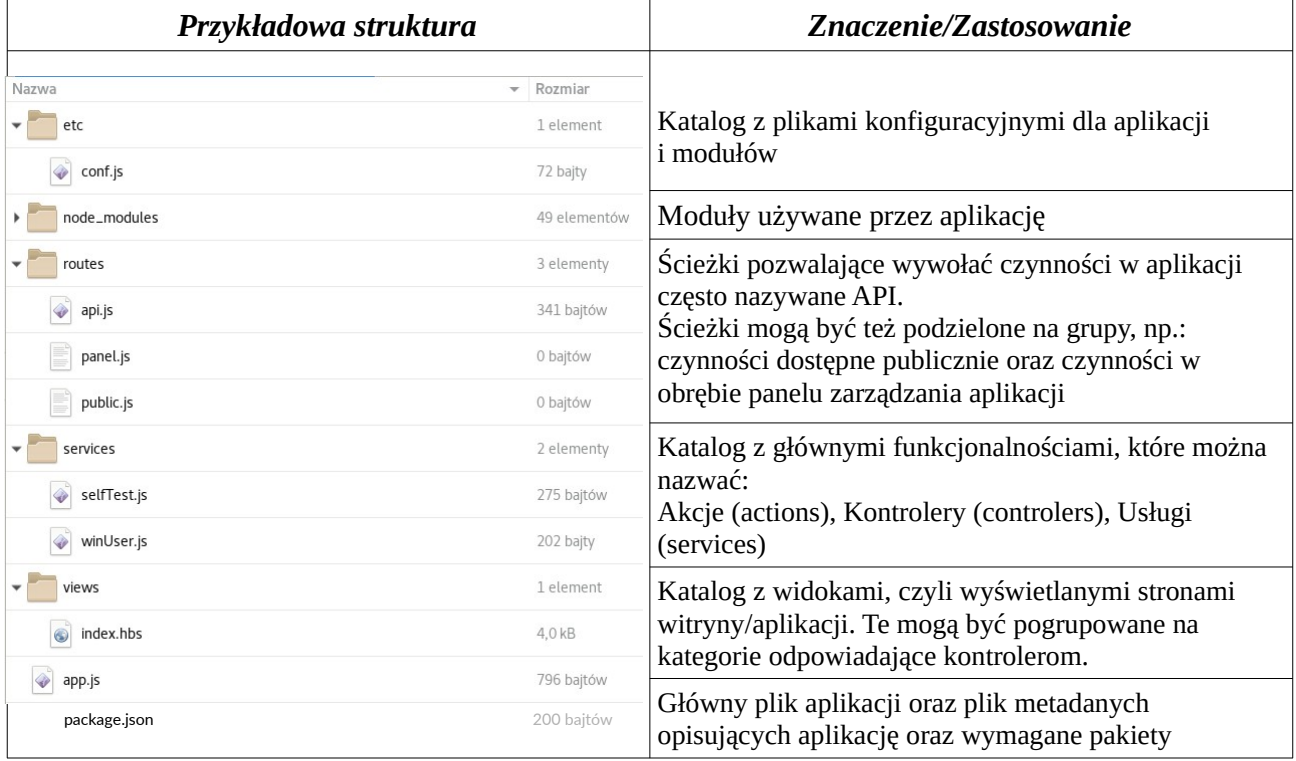